## <span id="page-0-0"></span>easybook 书籍文档类

Qu Yi<sup>1</sup>

git https://gitee.com/TeX-doc/easybook<sup>2</sup> https://github.com/TeX-doc/easybook [https://latexstudio.net](https://gitee.com/TeX-doc/easybook)

[2021/01/03 v1.0](https://github.com/TeX-doc/easybook)

1 texeasybook@foxmail.com.

<sup>2</sup> Gitee 为项目的主要发布地址。

## 前言

easybook 使用 LATFX3 语法将选项扩展入 CTFX 宏集接口命令 \ctexset 的列表。如果无法编译以及选项说明细节参见 easybook 使用帮助。

- 1 优化页眉页脚,单面或双面排版适配了不同风格。
- 2 增加章前摘要、定理和段落、行内盒子[,增加习题环境。](#page-0-0)
- 3 更改草稿选项,与标准文类行为一致并显示页面边框。
- 4 增加超链接颜色风格及目录链接格式,调整配色,删除文章模式。
- 5 使用功能更丰富的 thmtools 设置定理环境。
- 6 可自定义正文、表格、公式环境、图表标题以及脚注的行距。
- 7 图表可以使用双语标题,增加代码索引和索引目录,脚注标记可以设置为 自定义的符号。

本作品采用 Creative Commons "署名-非商业性使用 4.0 国 际"许可协议进行许可.

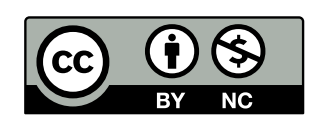

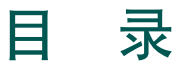

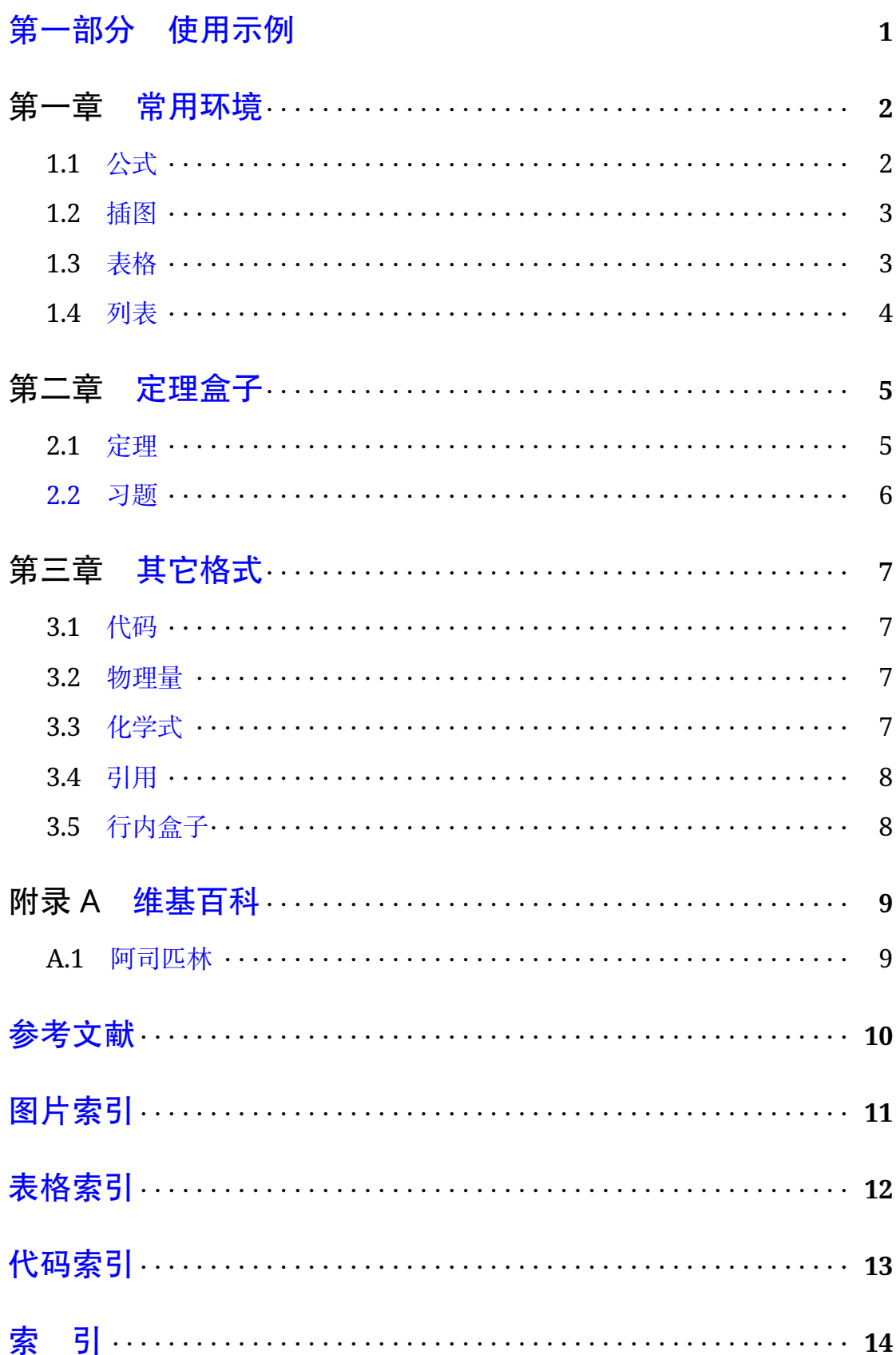

# <span id="page-4-0"></span>第一部分 使用示例

## 第一章 常用环境

### <span id="page-5-3"></span><span id="page-5-0"></span>1.1 公式

<span id="page-5-1"></span>amsmath 宏包提供多种公式环境以及许多相关的排版命令,可用以改进和 提高数学结构的排版效果。注意,公式前不要空行。

<span id="page-5-2"></span>
$$
A = \begin{bmatrix} a_{11} & a_{12} & \cdots & a_{1n} \\ a_{21} & a_{22} & \cdots & a_{2n} \\ \vdots & \vdots & \ddots & \vdots \\ a_{m1} & a_{m2} & \cdots & a_{mn} \end{bmatrix} = \begin{bmatrix} a_1 & a_2 & \cdots & a_n \end{bmatrix}
$$
 (1.1)

可以通过添加标签在正文中引用公式,如带有中文括号的引用式(1.1)。

align 环境用于两个及以上需要垂直对齐的公式, 一般的像等于号之类的 二元算符是被对齐的。变体的块环境 aligned 使得内容的长[度就是它的](#page-5-2)实际长 度,可以用作包含表达式的组件。split 环境是针对单个长公式,使用 & 标记 对齐点。split 环境不提供编号,只能在其他行间公式结构中使用。

$$
\iint_{A} E\rho(\mathbf{v}\cdot\mathbf{n}) dA + \frac{\partial}{\partial t} \iiint_{V} E\rho dV = \frac{\delta Q}{dt} - \frac{\delta W}{dt}
$$
\n
$$
\iint_{A} \left( U + \frac{v^2}{2} + gz + \frac{P}{\rho} \right) \rho(\mathbf{v}\cdot\mathbf{n}) dA + \frac{\partial}{\partial t} \iiint_{V} E\rho dV = \frac{\delta Q}{dt} - \frac{\delta W_s}{dt}
$$
\n(1.2)

调用 cases 括号宏包提供的左花括号 subnumcases 环境,可将花括号右 侧的每行公式都给出一个子序号。

$$
\int C_1 e^{r_1 x} + C_2 e^{r_2 x} \qquad p^2 - 4q > 0 \qquad (1.3a)
$$

$$
y = \begin{cases} (C_1 + C_2) e^{r_1 x} & p^2 - 4q = 0 \end{cases}
$$
 (1.3b)

$$
\int e^{\alpha x} (C_1 \cos \beta x + C_2 \sin \beta x) \qquad p^2 - 4q < 0 \tag{1.3c}
$$

multline 环境适用于一行无法放下的公式。multline 的第一行在最左 边,最后一行在最右边,除了在两边有缩进量,中间的任何其他行都会在行间公 式宽度内独立居中,例子见定义 2.1。

### <span id="page-6-3"></span>1.2 插图

<span id="page-6-0"></span>当我们需要排列一组子图共享标题的图片时,可以使用依赖于 caption 宏 包的 subcaption 宏包的功能,效果见图 1.1。

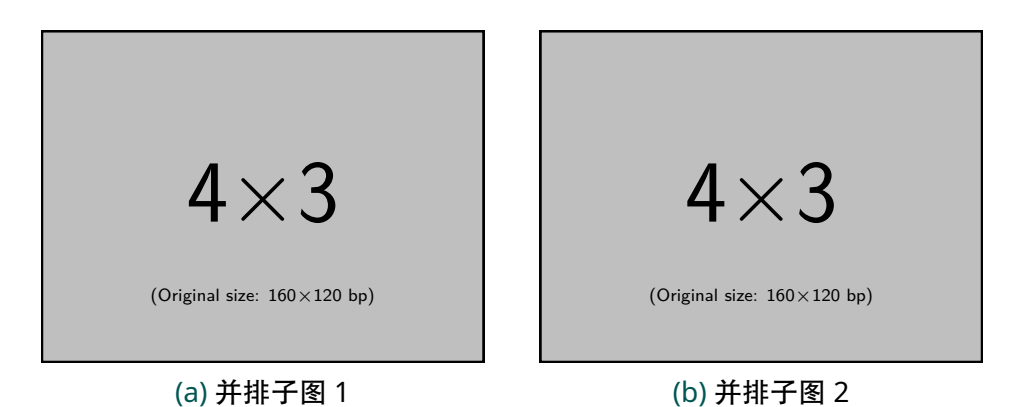

图 1.1 使用 subcaption 宏包的 subcaptionbox 命令排版子图

Figure 1.1 Use the subcaptionbox command of the subcaption package to typeset sub-pictures

### 1.3 表格

<span id="page-6-1"></span>合并表格列使用 \multicolumn 命令,合并行使用 \multirowcell 命 令。当插入的表格内容过长以至于一行放不下的情况可以使用 tabularx 环境, 设置了 L、C 和 R 三个列对齐选项,一个例子如表 1.1 所示。

表 1.1 使用 tabularx 创建内容过长表格

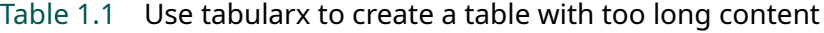

<span id="page-6-2"></span>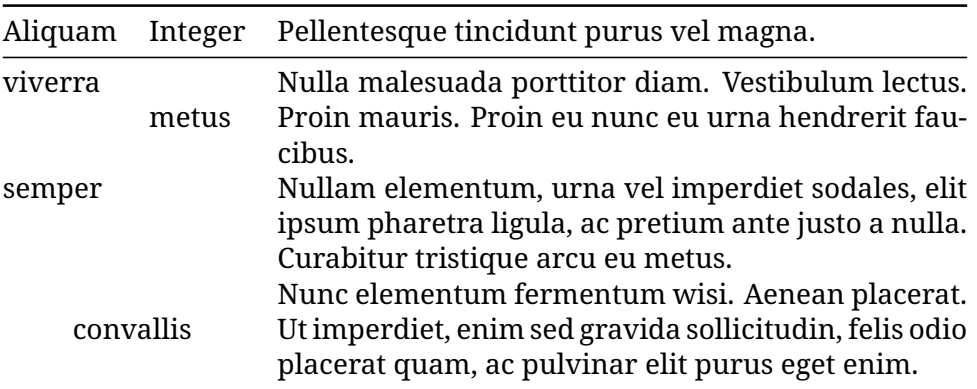

#### <span id="page-7-0"></span>1.4 列表

enumitem 宏包为系统自带的列表环境提供了更灵活的标签以及间距的控 制。已设置默认格式,若自定义标签可例如

```
\begin{enumerate}[label = \arabic*(a),leftmargin = 1cm,resume]
\begin{itemize}[label = \textbullet]
\begin{description}[font = \sffamily\bfseries,style = nextline]
```
#### 1.4.1 排序列表

- 1. 使用 enumerate 环境可创建有序列表。
- 2. 第二项
	- (a) 第二项中的第一项

使用 enumerate\* 环境产生行内部列表。可以使用 A、a、I、i 和 1 作为可选项 为 enumerate\* 与 enumerate 格式化标签,(a) 行内第一项 (b) 行内第二项。 若生成 **Item I**、**Item II**、**Item III** 格式可以这样

```
\begin{enumerate*}[(a)]
\begin{enumerate}[\bfseries{Item}I]
```
#### 1.4.2 常规列表

• 第一项

使用 itemize 环境可创建不计数列表,若换行不缩进。 若在列表中分段后则缩进两字符。

- 第二项
	- itemize\* 为行内常规列表,也提供一个可选参数。

用 *★* 取代默认的符号

```
\begin{itemize*}[$\star$]
\begin{itemize}[$\star$]
```
#### 1.4.3 主题列表

- 主题一 使用 description 环境可创建带有主题词的列表。
- 主题二 详细内容

## 第二章 定理盒子

<span id="page-8-3"></span><span id="page-8-0"></span>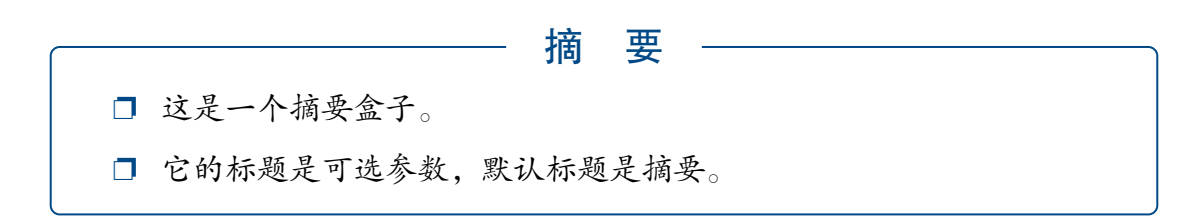

#### 2.1 定理

<span id="page-8-1"></span>定理 2.1 (高斯公式*<sup>a</sup>*). 设空间闭区域 Ω 是由分片光滑的闭曲面 Σ 围成,若 函数  $P(x, y, z)$ ,  $Q(x, y, z)$ ,  $R(x, y, z)$  在 Ω 上具有一节连续偏导数, 则有 ∭ Ω  $\int \partial P$  $\frac{\partial}{\partial x}$  + дQ  $\frac{1}{\partial y}$  [+](#page-8-2)  $\frac{\partial R}{\partial x}\bigg)$  $dV =$  $\int$  $\sum_{\Sigma} Pdydz + Qdzdx + Rdxdy$  (2.1) =  $\int$  $\sum_{\Sigma}$  (P cos  $\alpha$  + Q cos  $\beta$  + R cos y) dS (2.2) 这里 Σ 是整个边界曲面 Ω 的外侧, cos *α*, cos β, cos γ 是 Σ 在点 (x, y, z) 处的 法向量的方向余弦。引用这个公式如定理 2.1。 *<sup>a</sup>* 选自高等数学公式。

<span id="page-8-2"></span>定义 2.1 (Stokes formula). Let Γ be a piecewise smooth directed closed curve,  $\Sigma$  is a piecewise smooth directed surface bounded by Γ, the side of  $\Gamma$  and the positive direction of  $\Sigma$  According to the right-hand rule, if the function  $P(x, y, z)$ ,  $Q(x, y, z)$ ,  $R(x, y, z)$  has a first-order continuous deviation on the curve Σ Derivative, then

$$
\iint_{\Sigma} \left( \frac{\partial R}{\partial y} - \frac{\partial Q}{\partial z} \right) dy dz + \left( \frac{\partial P}{\partial z} - \frac{\partial R}{\partial x} \right) dz dx + \left( \frac{\partial Q}{\partial x} - \frac{\partial P}{\partial y} \right) dx dy
$$
  
= 
$$
\oint_{\Gamma} P dx + Q dy + R dz \quad (2.3)
$$

The Stokes formula is an extension of the basic calculus formula in the case of surface integration. It is also an extension of the Green formula. This formula gives the second type of surface integral on the surface block and the second type of curve on the boundary curve Link between points.

引理 2.1. 定理环境的边框和习题标题盒子可使用 thmbox = false 关闭。

推论 2.1. 这是一个推论。

性质 2.1. 这是一个性质。

例 2.1. 这是一个例。

注 . 这是一个注。

■ 证明. 这是一个证明, 末尾自动添加证明结束符。 □ □ □ □

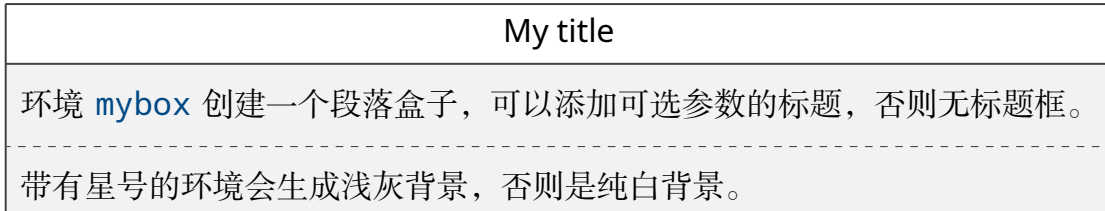

习题环境 exercise 的标题紧接上一节编号并加入目录与页眉,当使用星 号环境时不进行编号。它含有三个可选参数 [<颜色>][<编号>][<标题>], 其 中颜色为自定义或 xcolor 包含的颜色名称 ( 深色 ), 正文编号格式与小节 1.4.1 相同,标题名默认为摘要,参数只能从右往左省略。

### <span id="page-9-0"></span>2.2 习题

- 1. 设  $w = f(x + y + z, xyz)$ , *f* 具有二阶连续偏导数, 求  $\frac{\partial w}{\partial x}$ 和 $\frac{\partial^2 w}{\partial x^2}$  $\partial x \partial z$  $\circ$
- 2. 已知  $y = y(x)$  在任意点  $x$  处的增量 Δ $y =$  $y\Delta x$  $\frac{f(x)}{1+x^2} + \alpha$ , 其中  $\alpha$  是  $\Delta x$  的高阶无  $\hat{\mathcal{B}}$ 小(Δx → 0 时), y(0) = π, 则 y(1) = \_\_\_

3. 设函数 *f*(x) 在 (−∞, +∞) 上有定义, 则下述命题中正确的是 ( )

- (A) 若 *f*(x) 在 (−∞,+∞) 上可导且单调增加,则对一切 x ∈ (−∞,+∞),都有  $f'(x) > 0$ <sub>o</sub>
- (B) 若  $f(x)$  在点  $x_0$  处取得极值, 则  $f'(x_0) = 0$ 。
- (C) 若  $f''(x_0) = 0$ , 则  $(x_0, f(x_0))$  是曲线  $y = f(x)$  的拐点坐标。
- (D) 若  $f'(x_0) = 0, f''(x_0) = 0, f'''(x_0) \neq 0$ , 则  $x_0 \text{tA} = f(x)$  的极值点

## 第三章 其它格式

#### <span id="page-10-4"></span><span id="page-10-1"></span><span id="page-10-0"></span>3.1 代码

使用 listings 宏包可以对代码格式进行高度定制,默认语言为 LaTeX, 这里以 Python 为例

< $\triangleright$  代码 3.1 python 程序练习题

```
1 #!/usr/bin/python
2 \# -*- coding: UTF-8 -*-3
4 if __name__ == '__main__':
5 ptr = []
6 for i in range(5):
7 num = int(raw input('please input a number:\n')')8 ptr.append(num)
9 print ptr
```
#### <span id="page-10-2"></span>3.2 物理量

siunitx 宏包的 \num 命令可以输出科学计数法 -21 × 0.3 × 10<sup>5</sup>, 而 \SI 命令可用来输出带有单位的量,比如 0*.*5 mol。

#### <span id="page-10-3"></span>3.3 化学式

除了以普通公式的方式, 化学式还可用 chemformula 实现, 无机化学式 例如 (NH<sub>4</sub>)<sub>2</sub>S、[Cu(NH<sub>3</sub>)<sub>4</sub>]<sup>2+</sup>。

x Na(NH<sub>4</sub>)HPO<sub>4</sub>  $\xrightarrow{\Delta}$  (NaPO<sub>3</sub>)<sub>x</sub> + x NH<sub>3</sub> $\uparrow$  + x H<sub>2</sub>O

有机化学式推荐使用 chemfig 完成。

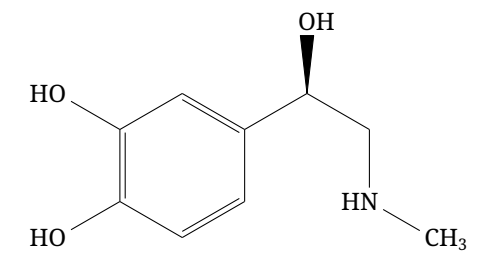

### <span id="page-11-3"></span>3.4 引用

<span id="page-11-0"></span>使用 cleveref 宏包的 \cref 命令进行引用,将会自动检测环境并添加相 应的前缀。

#### 3.4.1 索引

使用 imakeidx 生成索引,仅做了简单的设置如将索引设为双栏并加入目 录,其他选项可另外配置。

#### 3.4.2 脚注

脚注应在注释与正文之间加细线分隔, 使用 footmisc 宏句设置, 选项为 悬挂缩进(hang)形式<sup>1</sup>。这是自定义标记的脚注且不影响正常编号<sup>\*</sup>。

#### 3.4.3 边注

这是一个边注。 命令 \marqinnote 可以生成简单的边注。

#### 3.4.4 引用章节

如引用第三章、小节 3.4.4。

#### <span id="page-11-2"></span>3.4.5 参考文献

这是一[个参考文](#page-10-0)[献引用的范](#page-11-2)例[1]。引用多个文献,将引用标号中的多个文献 序号按升序排列,若其中有 2 个以上的连续序号,则改用范围序号,例如[1-3]。

### 3.5 行内盒子

<span id="page-11-1"></span>设置了两个行内盒子,这个盒子 concise 可以为抄录盒子有三个参数 [<颜 色>][<配置>][<内容>],行内盒子内容是必选参数其他可选。设置等宽字体可 在配置参数中 fontupper = \ttfamily。这个盒子 fuzzy 的参数选项与上 个盒子相同,具有模糊边缘类似高亮的效果。

<sup>1</sup> 这是一个悬挂缩进的脚注。

这是分段将会缩进两字符。

<sup>\*</sup> 这是可以自定义标记的脚注。

## 附录 A 维基百科

#### <span id="page-12-1"></span><span id="page-12-0"></span>A.1 阿司匹林

阿司匹林还有三种作用方式。一是使线粒体的氧化磷酸化解偶联。阿司匹林 会携带质子从线粒体膜间隙扩散进入线粒体基质,然后再次电离释放质子。简而 言之,阿司匹林作为缓冲剂运输质子,因此高剂量服用时会因电子传递链释放的 热量而造成发热,这和低剂量服用的退烧作用相反。二是阿司匹林会促进一氧化 氮自由基的生成。一氧化氮自由基本身在小鼠体内也有抗炎的作用,它能减少白 细胞粘附,后者是免疫系统应对感染的重要一步。不过,没有足够证据表明阿司 匹林能抗感染。第三,更新的研究表明水杨酸及其衍生物能通过 NF-κB 调节细 胞信号。NF-κB 是一种转录因子复合体,在许多生物过程(包括发炎)中起重 要作用。

阿司匹林在体内分解为水杨酸,而水杨酸本身则有抗炎、退烧、镇痛等作 用。2012 年发现水杨酸还能激活 AMP 活化蛋白激酶,这是水杨酸和阿司匹林 药效的一种可能的解释。阿司匹林分子中的乙酰基也并非没有作用。细胞蛋白的 乙酰化是其转译后修饰中被广泛研究的现象。阿司匹林能使包括 COX 同工酶在 内的几种蛋白质乙酰化。这些乙酰化反应可能可以阐释一些阿司匹林尚未得到 解释的效应。

一般来说,成人用于治疗发烧或关节炎时每天服用四次,这和以前治疗风湿 热时所用的剂量接近。有或怀疑有冠状动脉病史的人要预防心肌梗死(MI),每 天低剂量服用一次即可。

## 参考文献

- <span id="page-13-0"></span>[1] TVERSKY K A. Prospect theory: An analysis of decision under risk[J]. Econometrica, 1979, 47(2): 263-291.
- [2] SCAFF L A, HABERMAS J, BURGER T, et al. The structural transformation of the public sphere: an inquiry into a cstergory of burgeois society[J]. American Political Science Review, 1989, 84(3): 967.
- [3] GRABE W, WARDHAUGH R. An introduction to sociolinguistics[J]. Language in Society, 2010, 36(2): 605-605.

## <span id="page-14-0"></span>图片索引

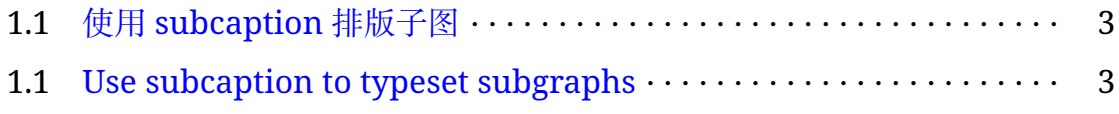

## <span id="page-15-0"></span>表格索引

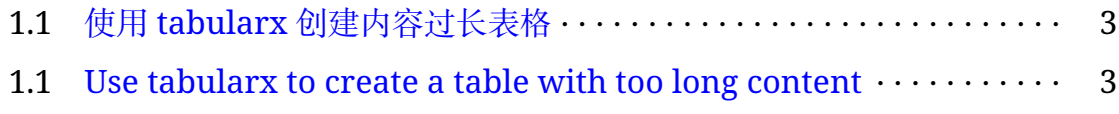

## <span id="page-16-0"></span>代码索引

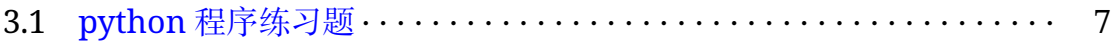

# 索 引

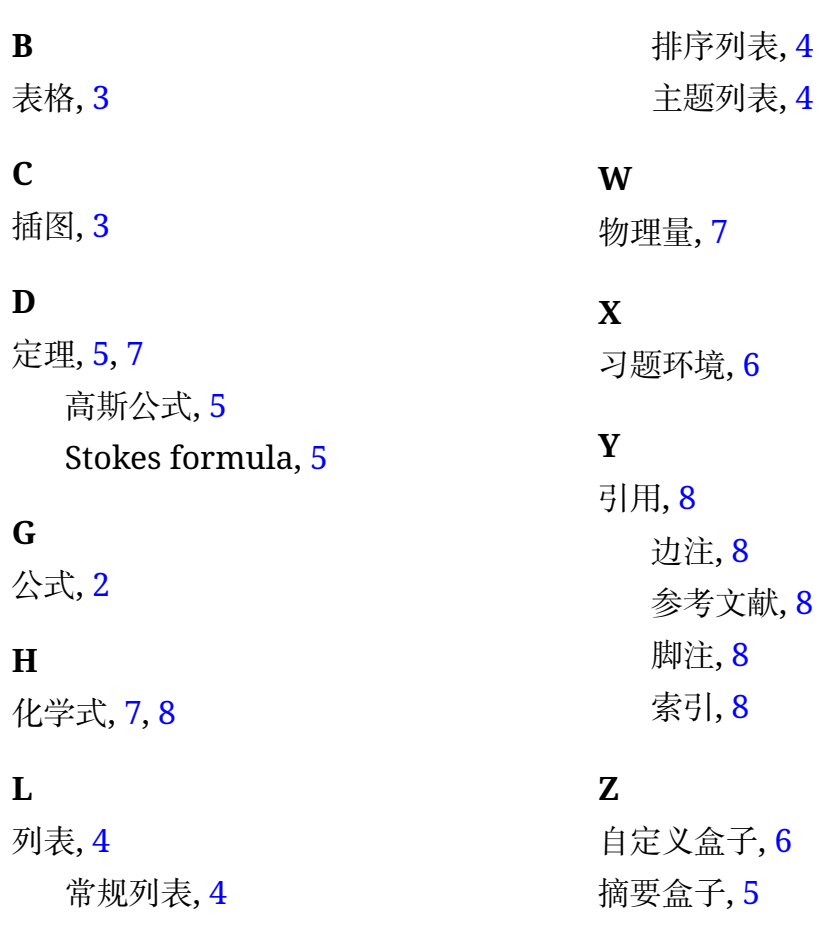